This is a list of all corrections made to Computers & Typesetting, Volume A (also known as The T<sub>E</sub>Xbook), between 1992 and the publication of the final printed version of that book in September 1996.

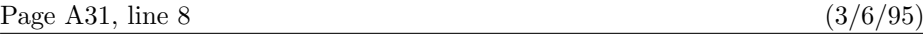

TEX begins its error messages with '!', and it shows what it was reading at the

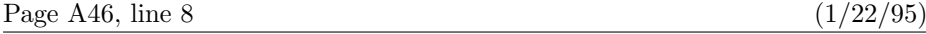

out for the occasional times when the adjacent characters aa, ae, and o/ should not be

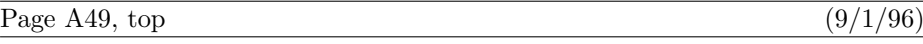

[The copy on pages 45 and 46 was significantly shortened in the seventeenth printing (October 1989 — see errata.five), and exercise 8.7 moved back to page 48 as a result. But the printer was not asked to change page 49; hence exercise 8.7 appeared twice, on pages 48 and 49, during a six-year period.]

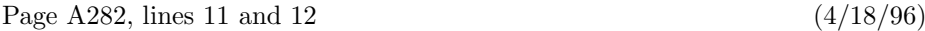

unadorned  $\langle$ box $\rangle$  command, except that the new box being appended to the vertical list is also shifted left or right by the specified amount.

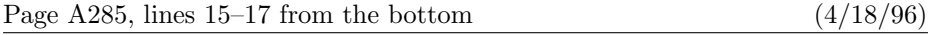

 $\rightarrow \r{time}$  \raise $\dim$ en $\boxtimes$ ; \lower $\dim$ en $\boxtimes$ ; This acts just like an unadorned  $\langle$ box $\rangle$  command, except that the new box being appended to the horizontal list is also shifted up or down by the specified amount.

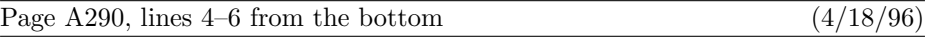

 $\rightarrow \r{dimen}(\boxtimes)$ , \lower $\dim$ enihboxi. This acts just like an unadorned  $\langle$ box $\rangle$  command, except that the new box being put into the nucleus is also shifted up or down by the specified amount.

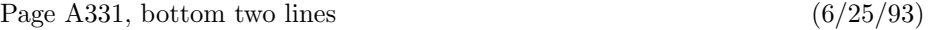

if you know that the enclosing box is sufficiently small; and \leaders\vrule\vfill works fine in vertical mode.

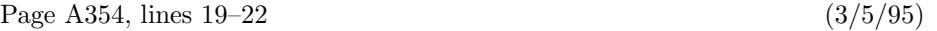

\def\sett@b{\ifx\next\+\def\nxt{\afterassignment\s@tt@b\let\nxt}%

\else\let\nxt=\s@tcols\fi

\let\next=\relax \nxt} % turn off \outerness

\def\s@tt@b{\let\nxt=\relax \us@false\m@ketabbox}

2 Bugs in Computers & Typesetting A, 1996

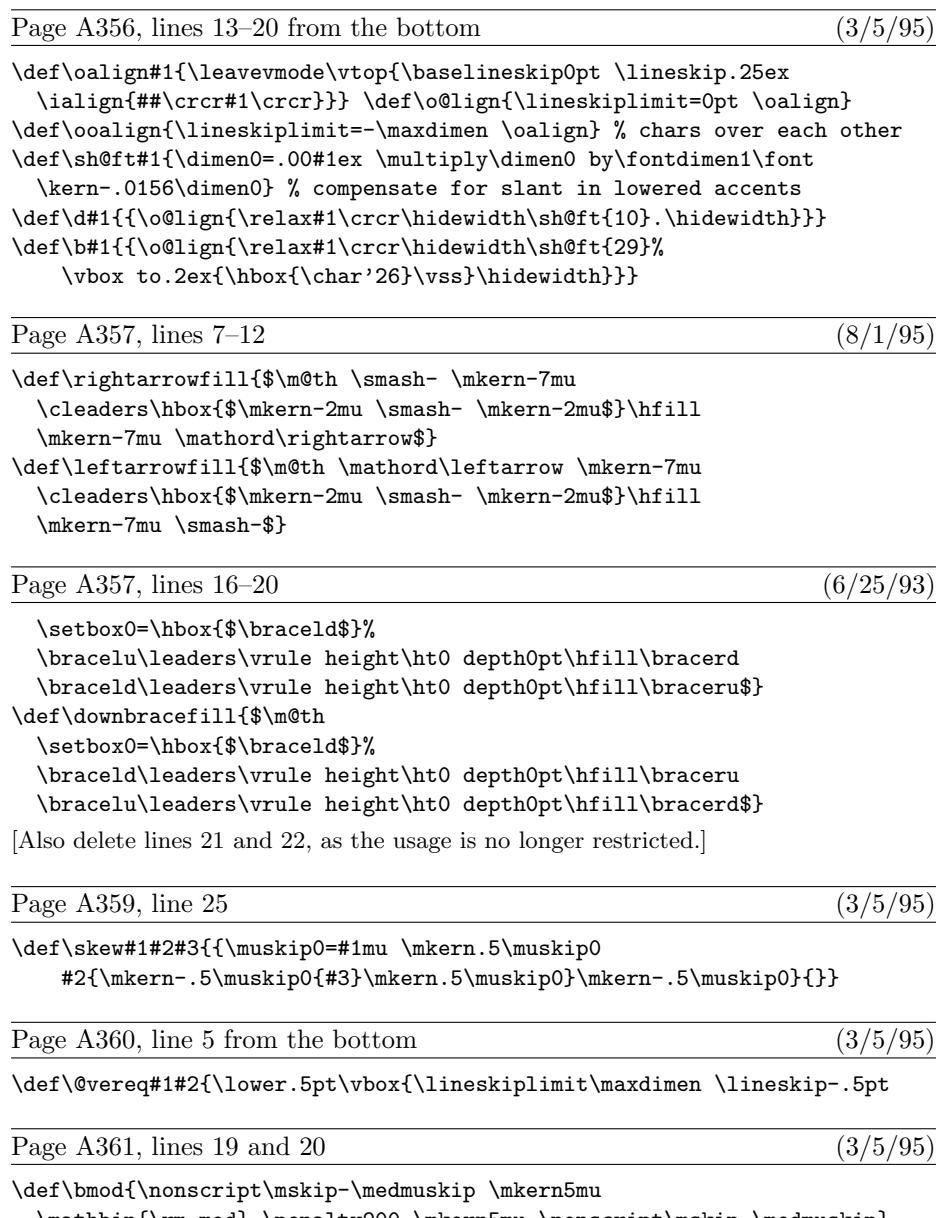

\mathbin{\rm mod} \penalty900 \mkern5mu \nonscript\mskip-\medmuskip}

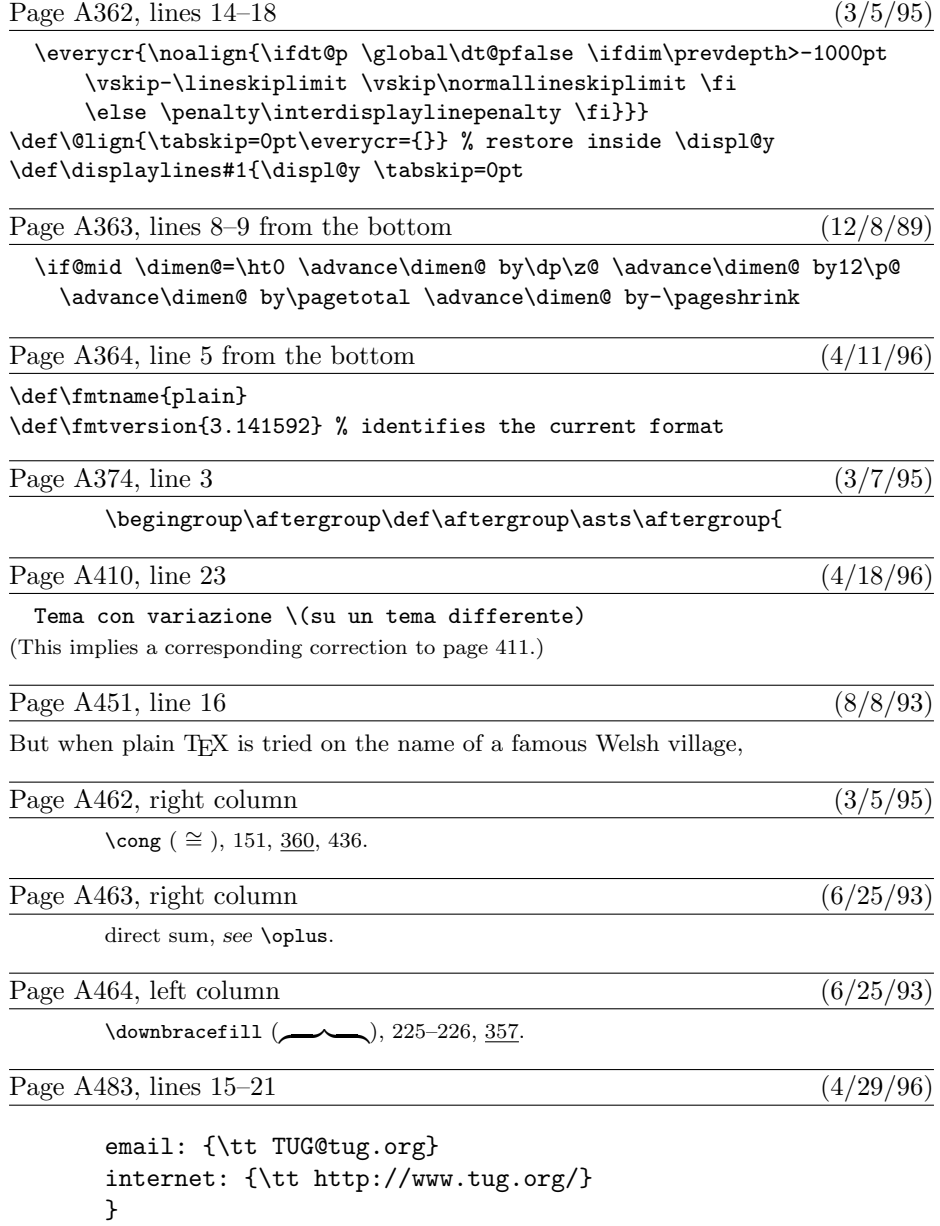

Don't delay, subscribe today! That address again is TEX Users Group email: TUG@tug.org

internet: http://www.tug.org/